# КОНКУРС ИННОВАЦИОННЫХ ПРОДУКТОВ 2019

16.09.2019 – 21.11.2019

#### распоряжением Комитета по образованию от 30.04.2019 № 1290-р

#### График проведения конкурса инновационных продуктов «Петербургская школа 2020» в 2019 году

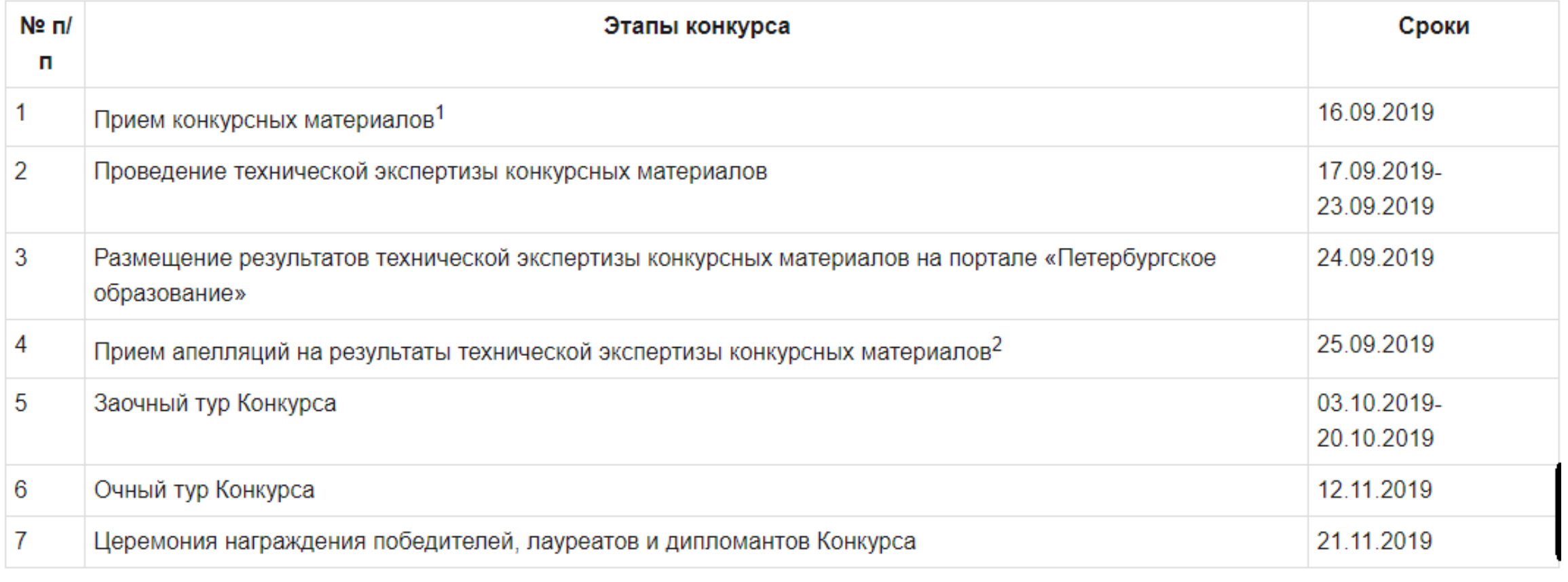

<sup>1</sup> Прием конкурсных материалов осуществляется с 14.00 до 17.00 по адресу: пер. Антоненко, д.8, актовый зал.

<sup>2</sup> Прием апелляций на результаты технической экспертизы конкурсных материалов осуществляется с 15.00 до 17.00 по адресу: пер. Антоненко, д.8, каб. 111 б.

## Участники очного тура конкурса инновационных продуктов:

### Номинация «Образовательная деятельность»

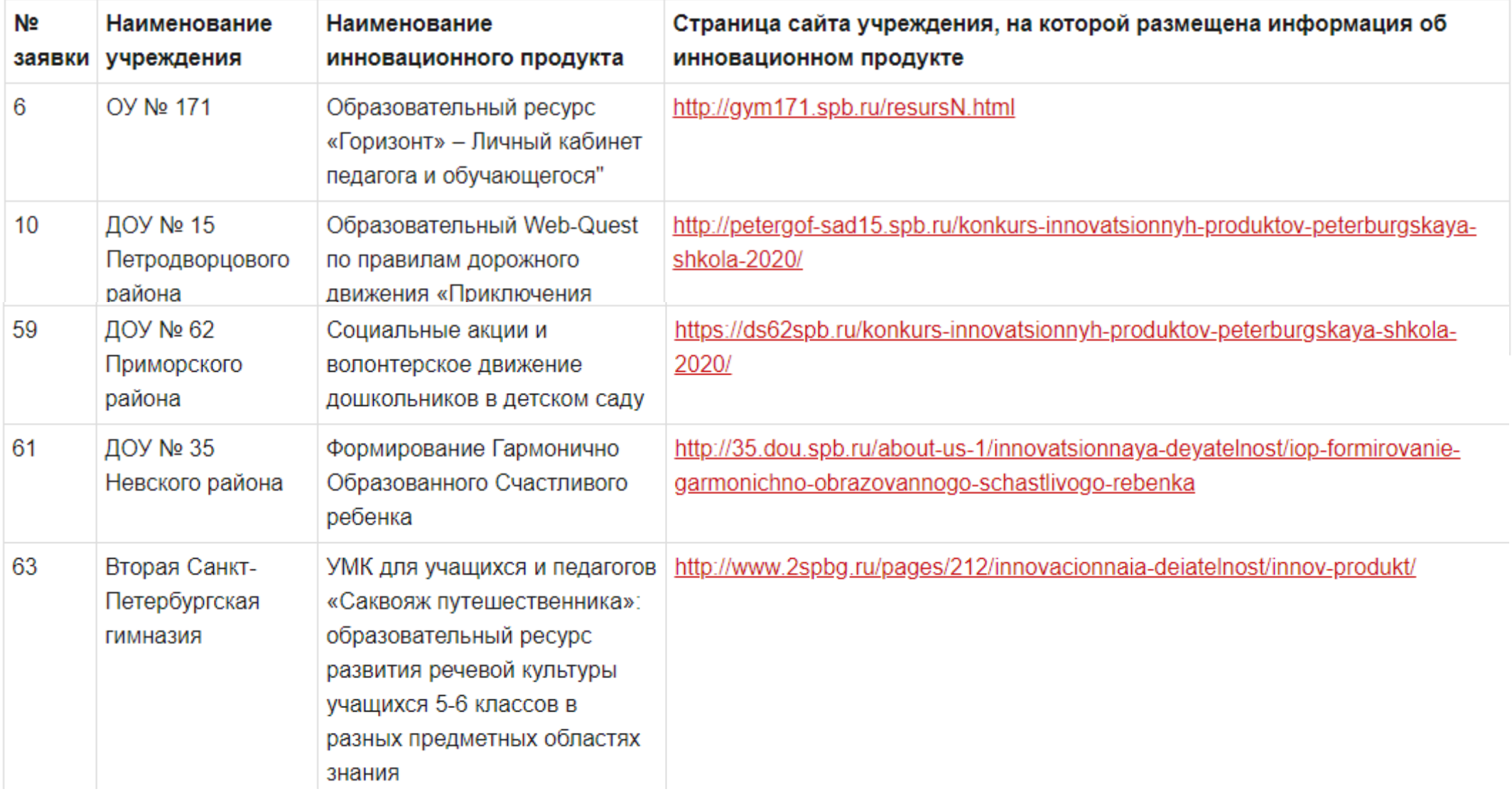

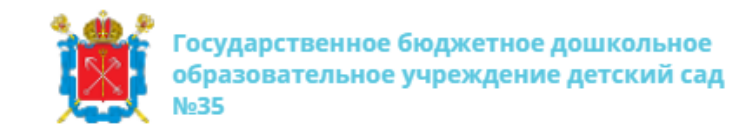

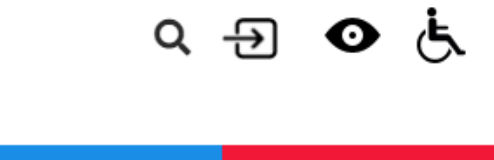

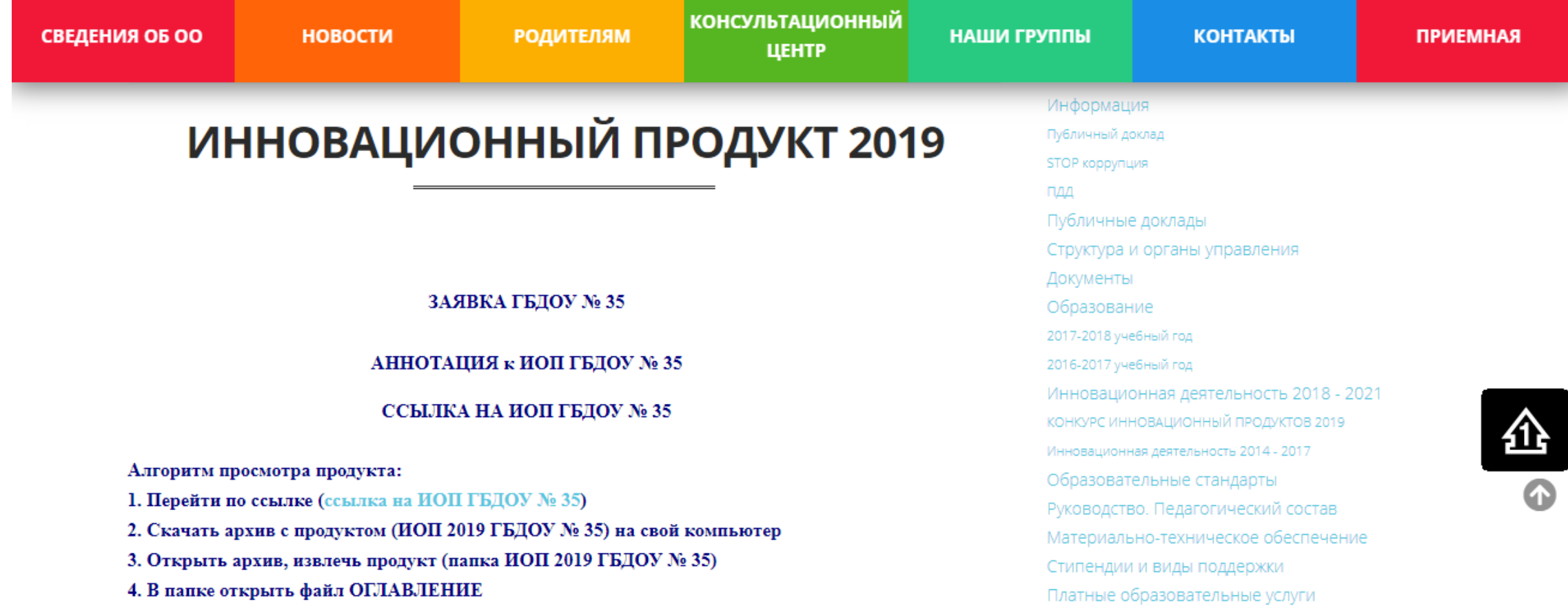

# Очный тур

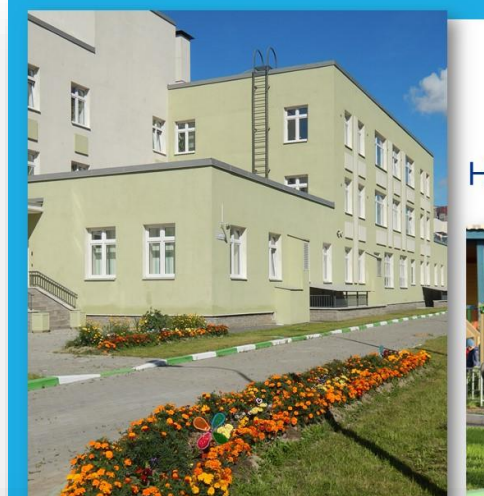

Государственное бюджетное дошкольное образовательное учреждение детский сад № 35<br>Невского района Санкт-Петербурга

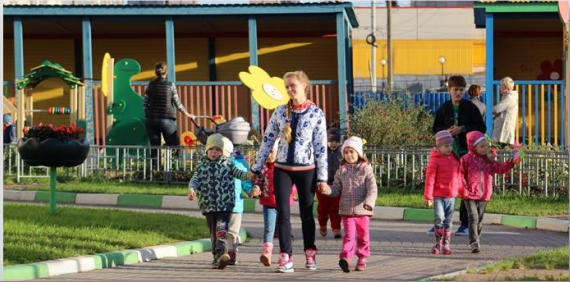

ИННОВАЦИОННЫЙ ОБРАЗОВАТЕЛЬНЫЙ ПРОДУКТ

**ФОРМИРОВАНИЕ ГАРМОНИЧНО О**БРАЗОВАННОГО СЧАСТЛИВОГО **РЕБЕНКА** 

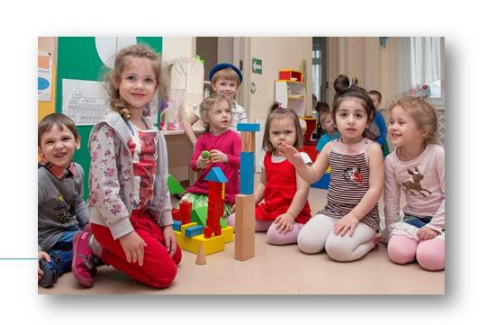

Комплекс дидактических, диагностических и методических материалов для развития базовых составляющих личности детей 6 - 7 лет

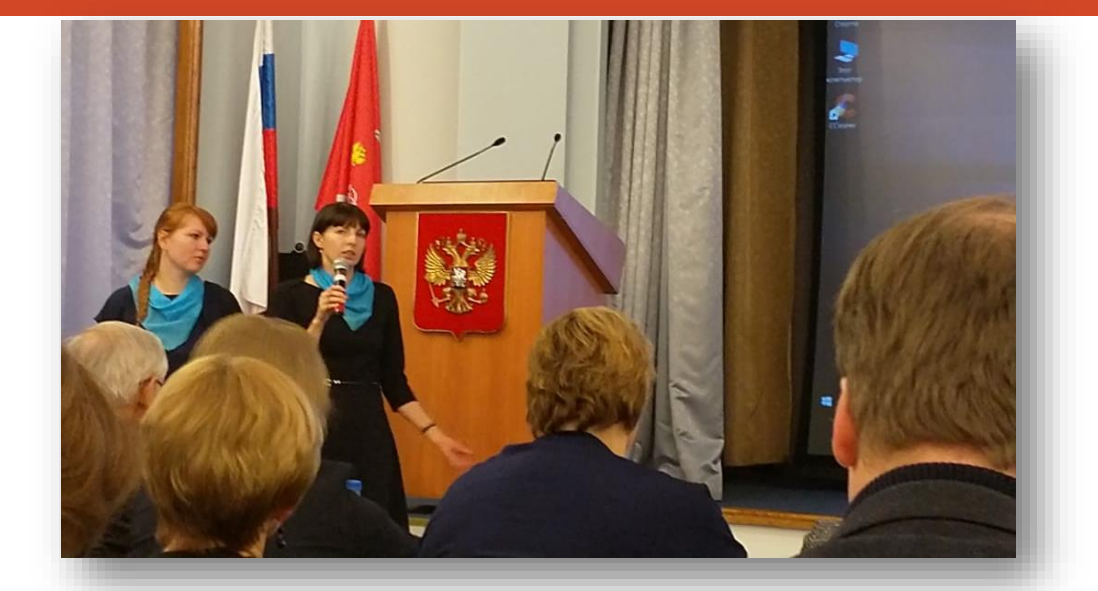

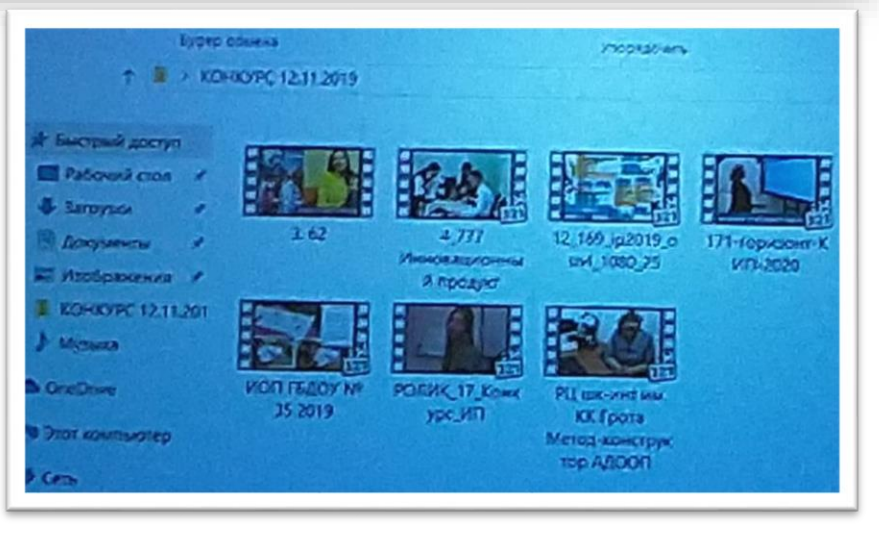

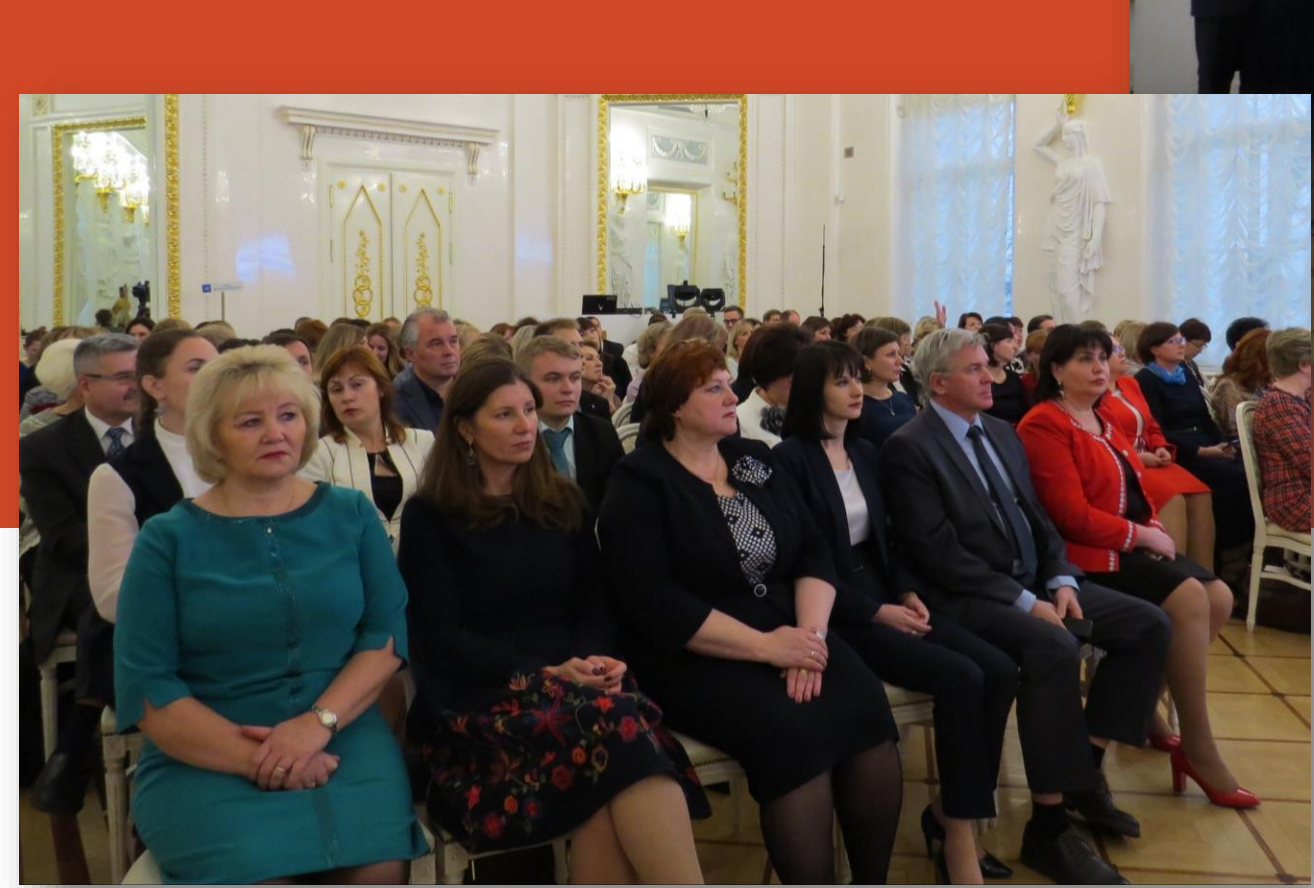

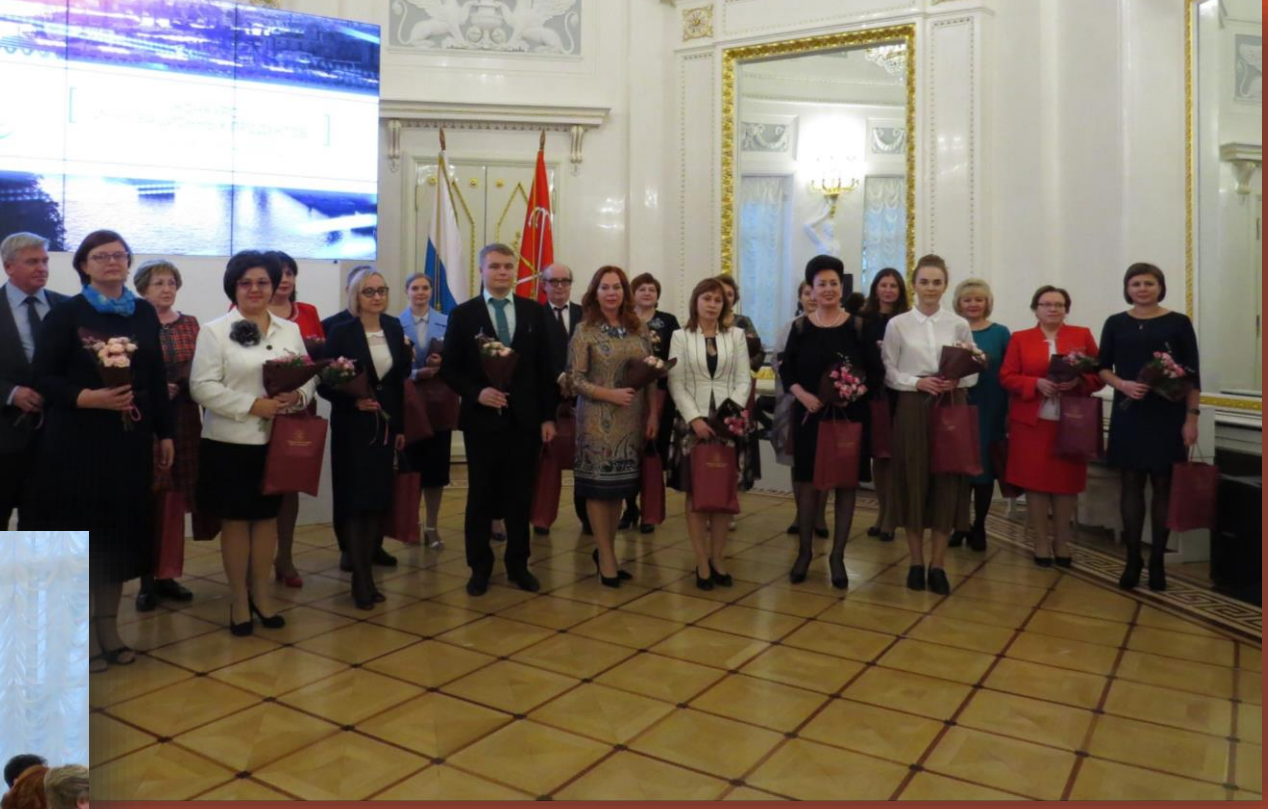